## **АННОТАЦИЯ РАБОЧЕЙ ПРОГРАММЫ ПРОФЕССИОНАЛЬНОГО МОДУЛЯ** ПМ 01 Ввод и обработка цифровой информации

*название профессионального модуля*

## **1. Цель и планируемые результаты освоения профессионального модуля**

В результате изучения профессионального модуля студент должен освоить основной вид профессиональной деятельности «Ввод и обработка цифровой информации» и соответствующие ему профессиональные компетенции и общие компетенции:

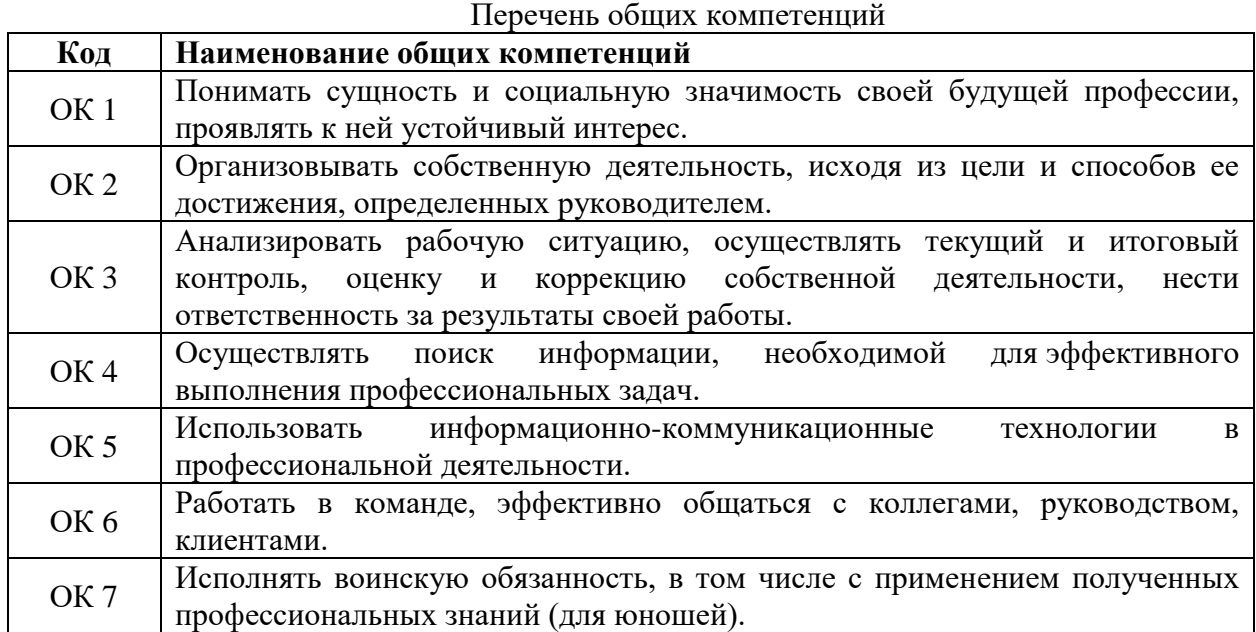

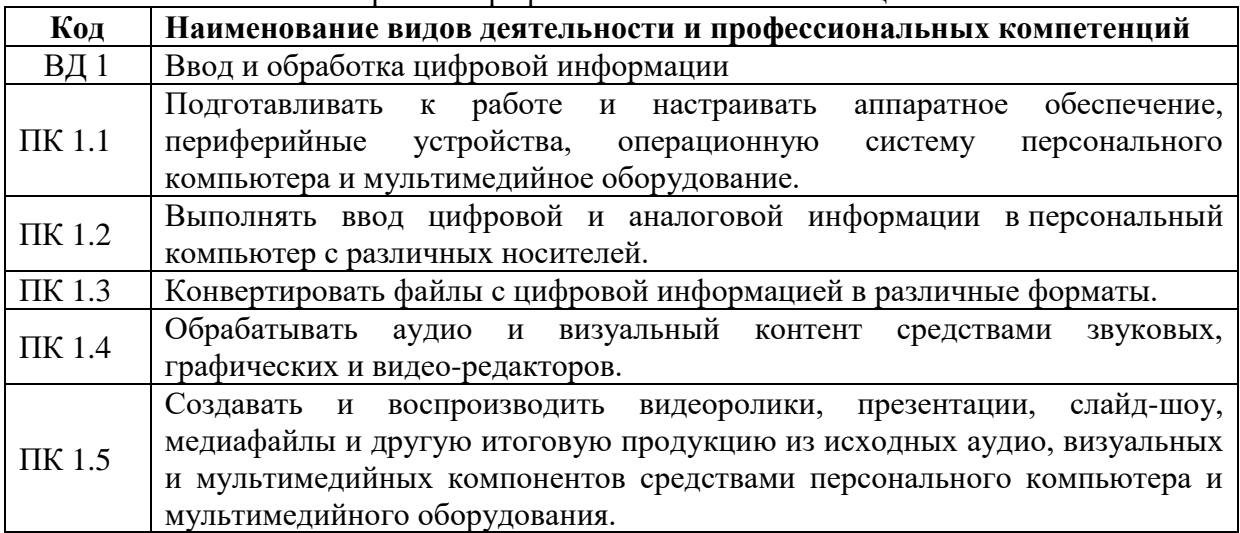

Перечень профессиональных компетенций

В ходе освоения профессионального модуля учитывается движение к достижению личностных результатов обучающимися ЛР 4, 7, 13, 14, 15

В результате освоения профессионального модуля студент должен:

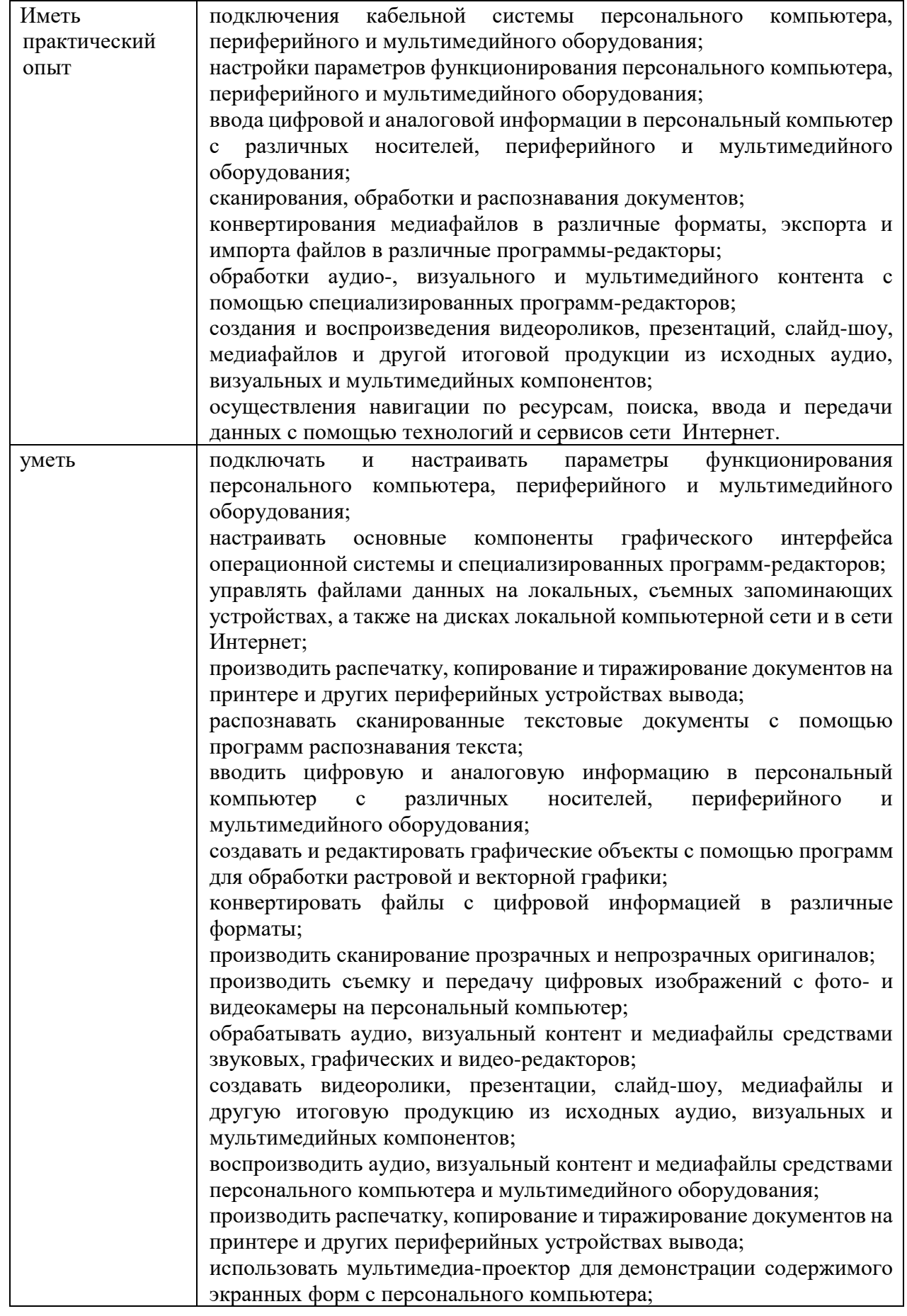

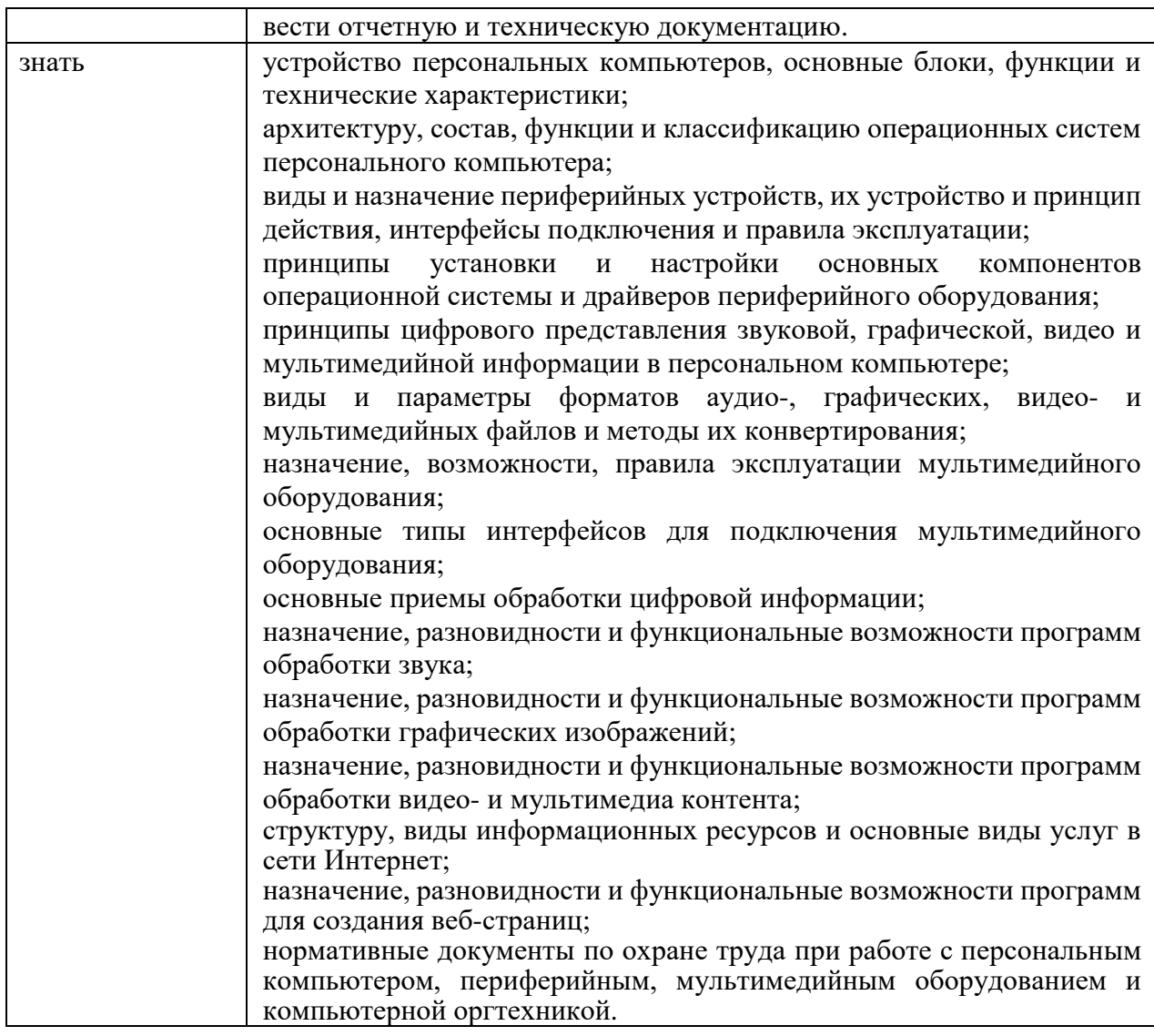

## 2. Количество часов на освоение программы профессионального модуля

Всего часов - 1140 часов, в том числе:

- учебной практики 360 часов
- производственной практики 360 часов

## 3. Содержание профессионального модуля

Раздел 1. Подготовка к работе и настройка аппаратного обеспечения, периферийных устройств, операционной системы персонального компьютера и мультимедийного оборудования.

МДК 01.01 Технология создания и обработки цифровой мультимедийной информации

Тема 1.1. Охрана труда при работе с ПК и компьютерным оборудованием

Тема 1.2. Устройство аппаратной части ПК и периферийных устройств

Тема 1.3. Установка и настройка операционной системы

Раздел 2. Обработка текстовой информации

МДК 01.01 Технология создания и обработки цифровой мультимедийной информации

Тема 2.1 Ввод и обработка текстовой информации

Тема 2.2 Ввод текстовой информации с помощью сканера

Тема 2.3 Печать документов

Раздел 3. Обработка графической информации

- МДК 01.01 Технология создания и обработки цифровой мультимедийной информации Тема 3.1 Создание и обработка растровых изображений
	- Тема 3.2 Векторная графика
- Раздел 4. Обработка звуковой информации
- МДК 01.01 Технология создания и обработки цифровой мультимедийной информации
	- Тема 4.1 Обработка звуковой информации
- Раздел 5. Обработка видеоинформации
- МДК 01.01 Технология создания и обработки цифровой мультимедийной информации Тема 5.1 Обработка видео.
- Раздел 6. Работа с информационными ресурсами сети Интернет
- МДК 01.01 Технология создания и обработки цифровой мультимедийной информации Тема 6.1 Работа с информационными ресурсами сети Интернет

Раздел 7. Создание и воспроизведение видеороликов, презентаций, слайд-шоу, медиафайлов и другой итоговой продукции из исходных аудио, визуальных и мультимедийных компонентов средствами персонального компьютера и мультимедийного оборудования.

МДК 01.01 Технология создания и обработки цифровой мультимедийной информации

Тема 7.1 Создание и воспроизведение презентаций

Тема 7.2 Создание и воспроизведение видеороликов

Тема 7.3 Воспроизведение презентаций, слайд-шоу, медиафайлов